# **Såhär gör du!**

# Ansökan till kurser hos Vuxenutbildningen

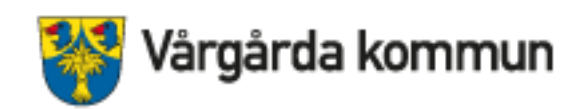

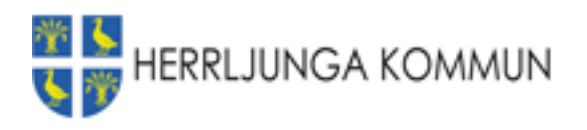

# **Hitta vår hemsida-** du kan till exempel googla *vuxenutbildning Vårgårda*

### *Du kan gå direkt till e-tjänsten om du vill:* [https://eservice.vargarda.se/EXT1\\_35](https://eservice.vargarda.se/EXT1_35)

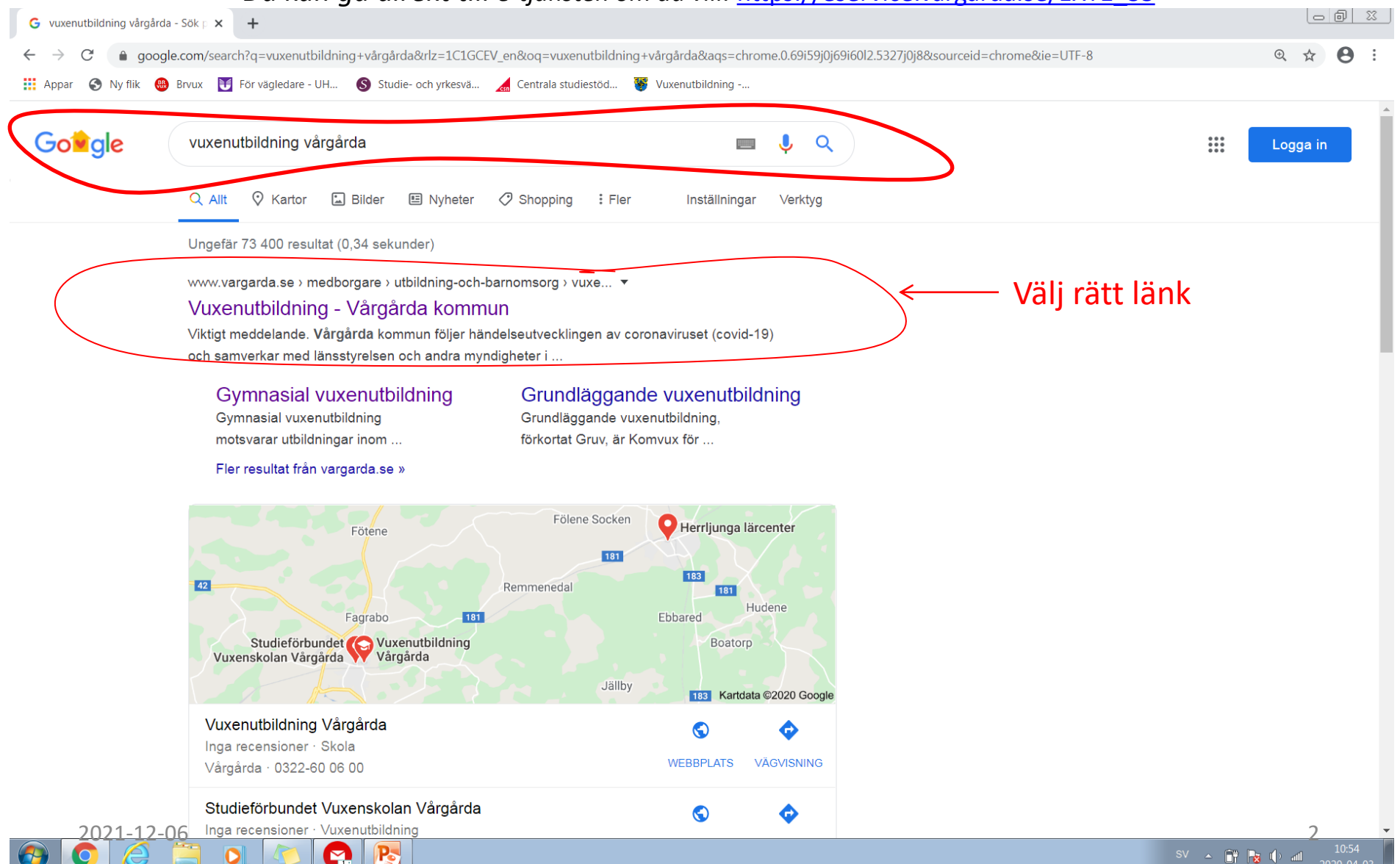

## **Gå till vår e-tjänst**: längst ner på sidan.

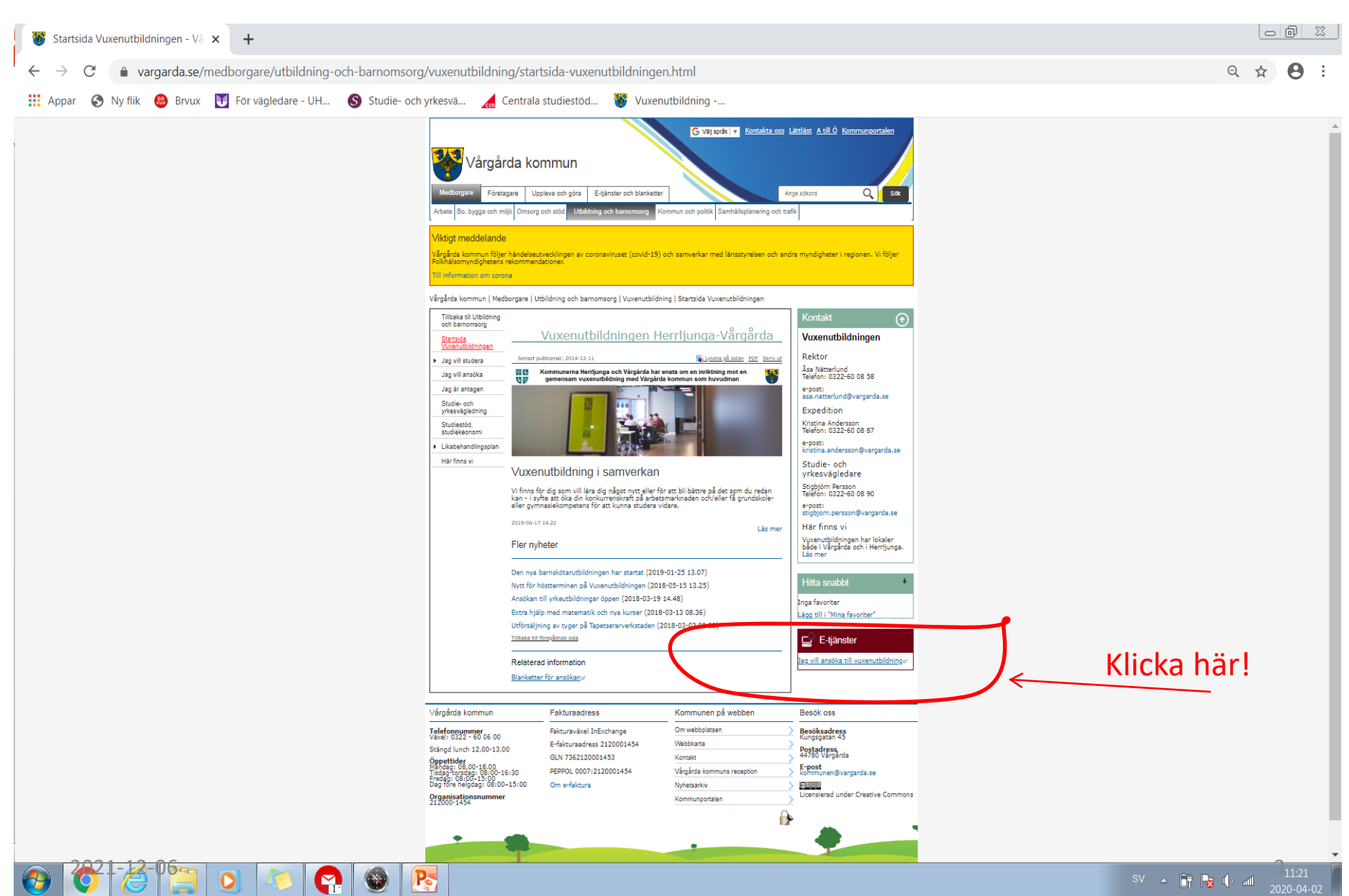

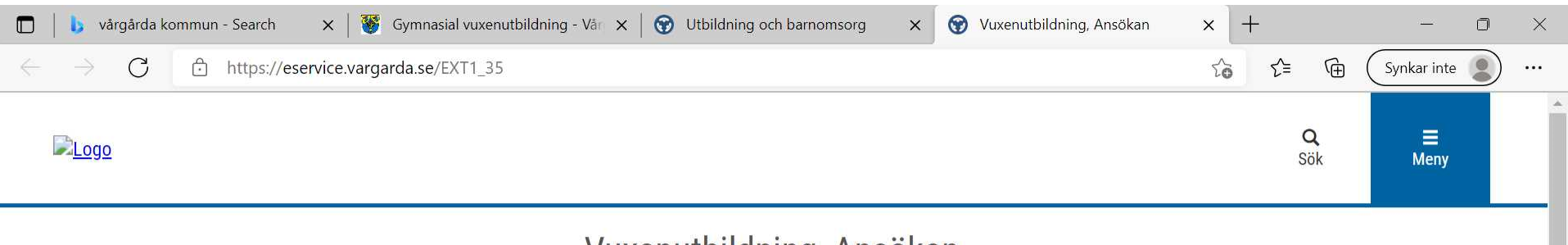

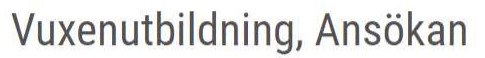

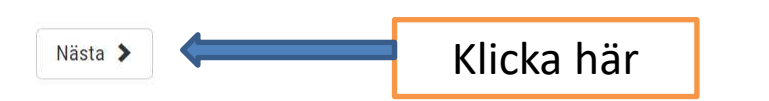

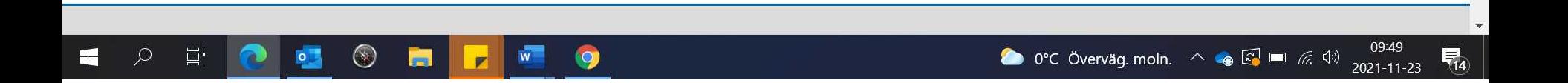

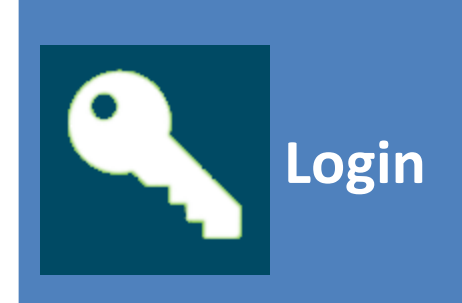

Logga in som vårdnadshavare/medborgare

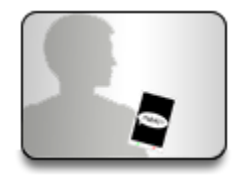

SMS inloggning

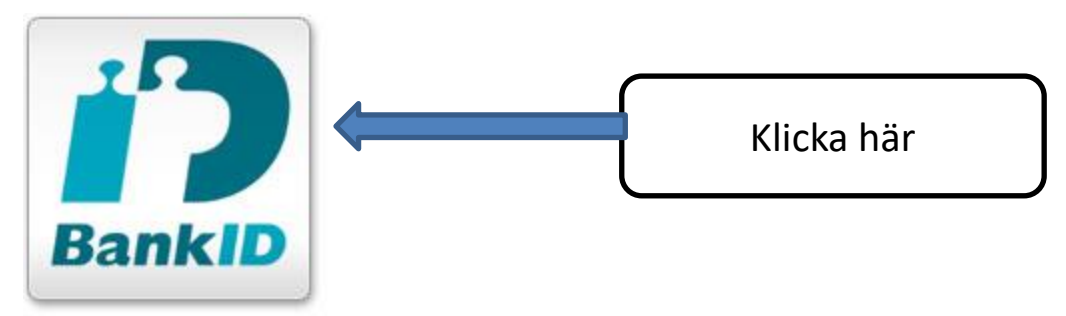

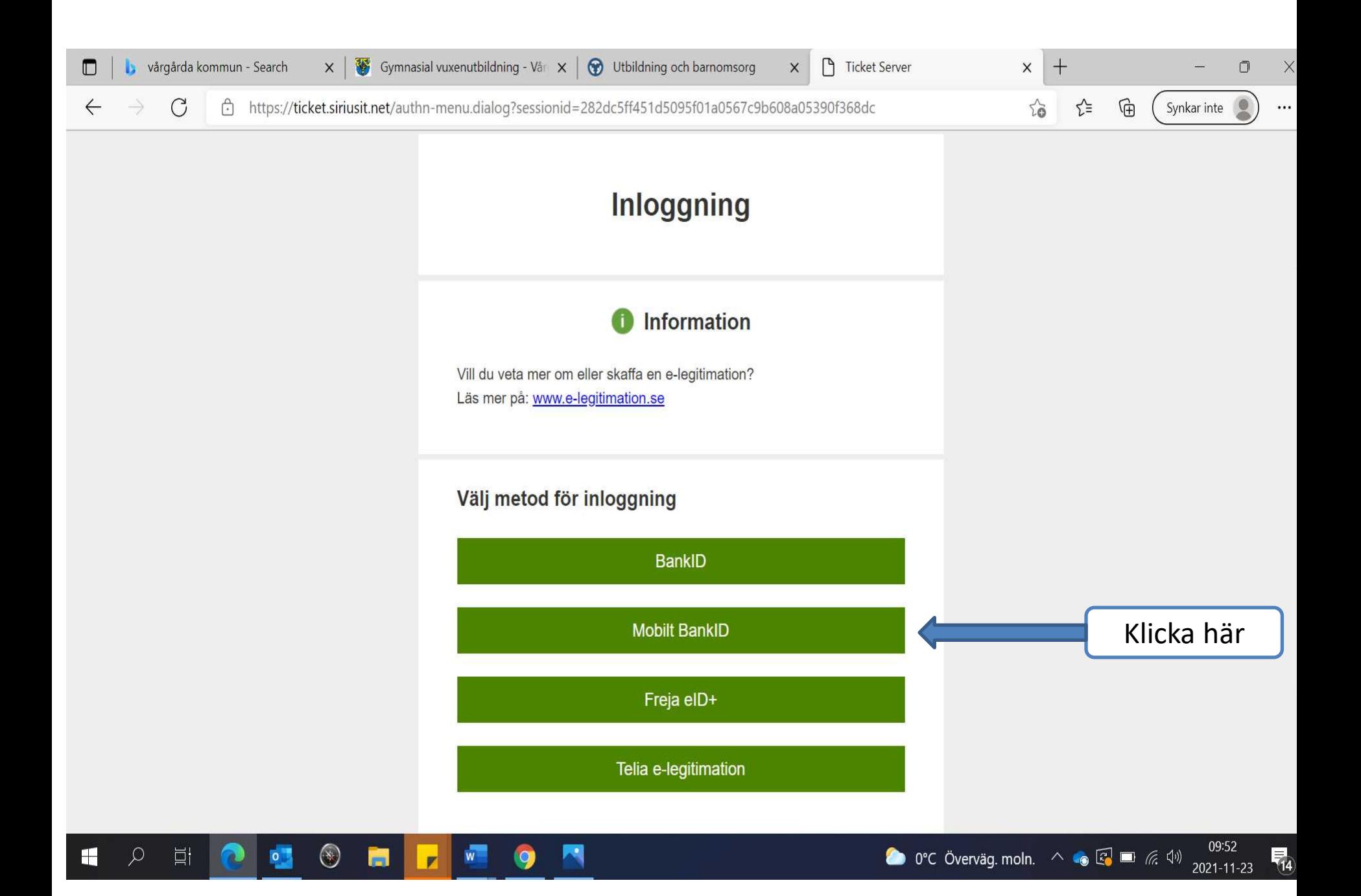

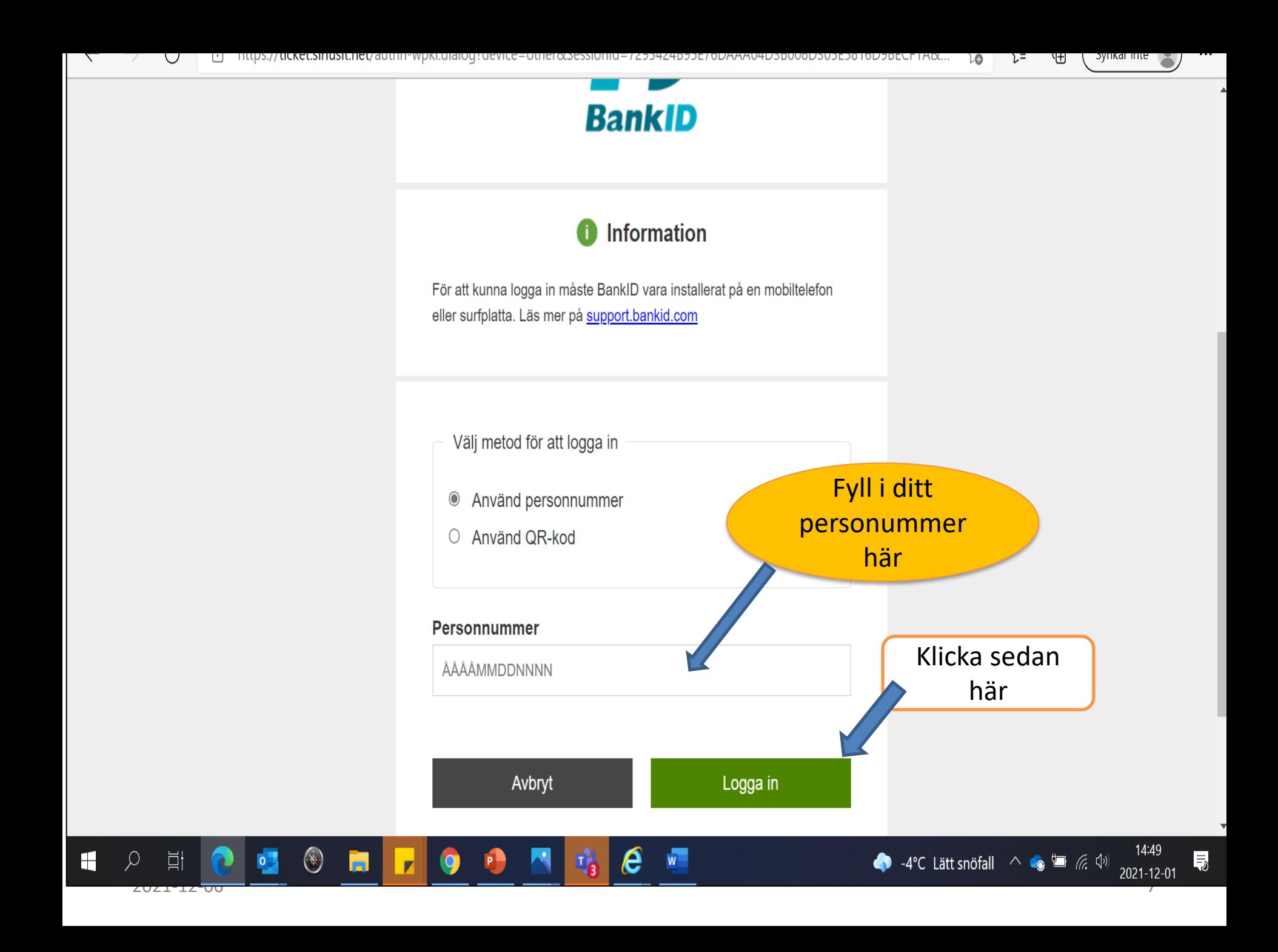

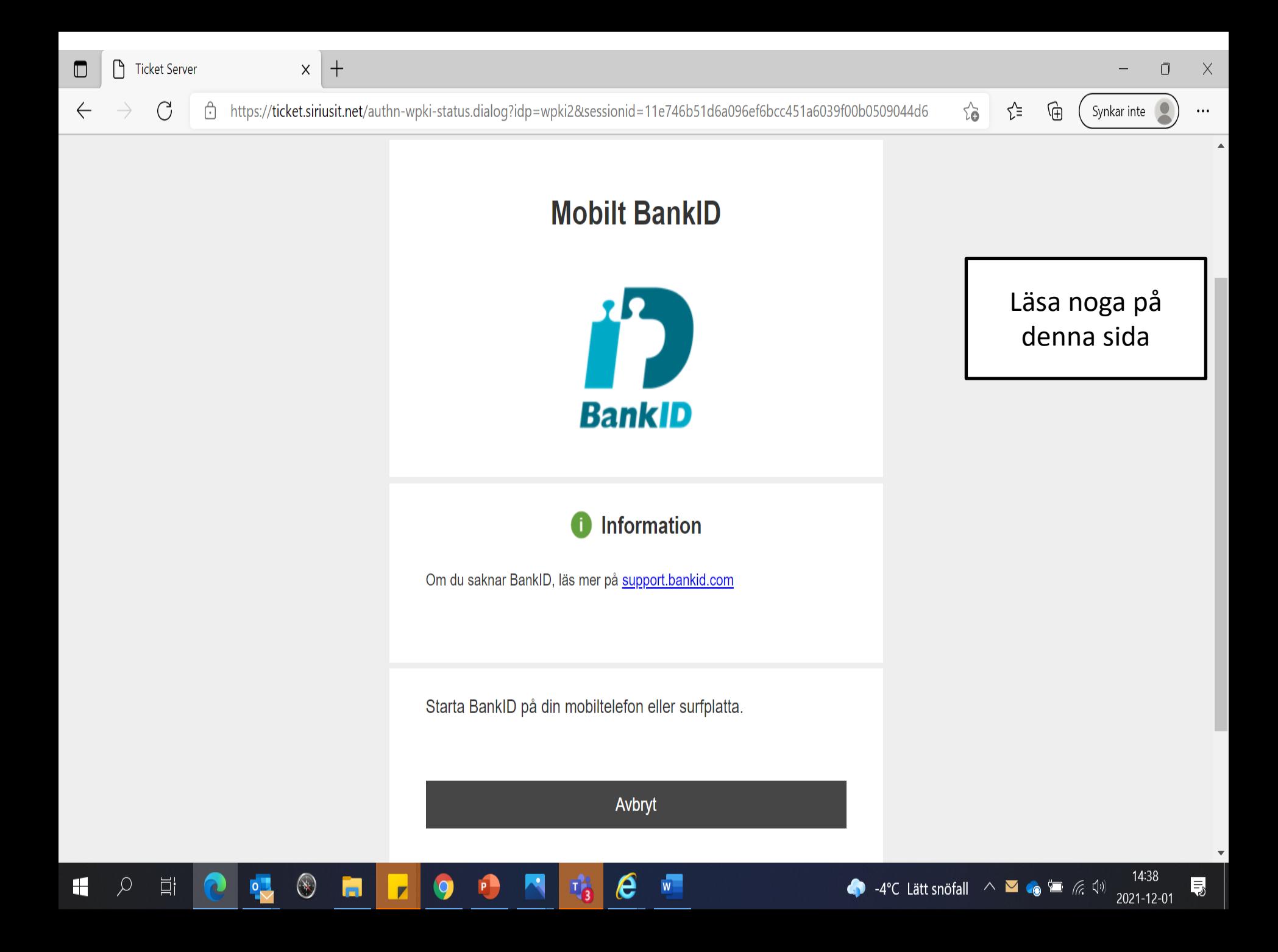

# Lite information, läs genom här

#### Stans

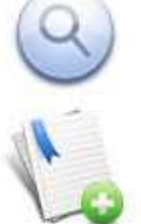

#### Sök kurser

Sök fram kurser genom att använda trädet till vänster eller sökfältet högst upp på sidan.

#### Lägg till kurser i din ansökan

Efter du sökt fram kurser kan du lägga till önskad kurs genom att klicka på knappen [Välj] längst till höger på respektive kursrad.

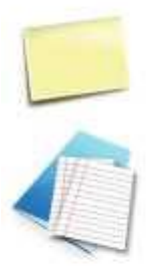

#### Komplettera ansökan

Fyll i kontaktuppgifter och besvara eventuella kompletterande frågor. Klicka sedan på 'Fortsätt' för att gå vidare.

#### Bekräfta & Skicka ansökan

Kontrollera att de uppgifter du fyllt i stämmer. Klicka på 'Skicka ansökan' för att lämna in din ansökan.

#### Stäng

## Ansökan Vux Vårgårda

Kursutbud

- **9** Grundläggande Vuxenutbildning
- Gymnasial vuxenutbildning
- L Yrkesvux

Välj grund eller gymnasiekurs här

Välkommen till Herrljunga-Vårgårda vuxenutbildnings webbansökan.

De uppgifter du lämnar i din ansökan, personnummer, namn och kontaktinformation, registreras och behandlas i enlighet med Dataskyddsförordningen, GDPR.

Nästa ansökningsperiod öppnar 211115 för kursstart 220117

#### Så här gör du din ansökan

- 1. Välj din kurser från kurskatalogen. Du kan hitta kurser via trädet till vänster.
- 2. Efter du gjort dina val klickar du på länken "Fortsätt" för att komplettera och skicka in din ansökan
- 3. Du som inte är folkbokförd i Herrljunga / Vårgårda kommun, skriv ut din kvittens och skicka till din hemkommun.

Mina val

Totalt: 0 poäng

Mina kurser

Gå vidare

#### Välj kurs- i detta exempel väljs **svenska som andra språk, nationell delkurs 2**  $\Box$   $\Box$   $\Box$ Vuxenutbildning, Ansökan x + <br /> **Ansökan Vux**  $\times$  $+$ lifecare.vargarda.se/HCW.Welfare.CC.AdultChoiceWeb/ApplicantHome.aspx?Actor=Actor Client&domain=Vargarda PROC&artifact=vUa9jcVoi327CZBiKANE0clyde **III** Appar G **Brvux** För vägledare - UH... S Studie- och yrkesvä... S Centrala studiestöd... W Vuxenutbildning -... Ansökan Vux Mina val **Kursutbud** Sökta kurser Grundläggande vuxenutbildning / Grundläggande kurser distans Svenska som andraspråk, nationell **E- Grundläggande vuxenutbildning** 200p m delkurs 2 Grundläggande kurser dagtid Ska du söka till Grundläggande vux Matematik/Engelska måste du veta vilken delkurs du ska söka. Detta gör att du måste komma in till oss och göra en nivåtest Totalt: 200 poäng innan du gör ansökan. Du anmäler dig till nivåtest matematik via mail till vivi.fahlgren@vargarda.se nivåtest Engelska via mail till geoffrey.hill@vargarda.se ange Grundläggande kurser distan ditt namn, ditt personnummer och ditt telelefonnummer. Du kommer sedan att få en tid för test Gymnasial vuxenutbildning Mina kurser Gymnasiala kurser dagtid Gå vidare Gymnasiala kurser distans Distanskurserna genomförs av extern utbildningsanordnare Exlearn Education. Kurserna läses i regel över 10 veckor, vilket motsvarar 100% a- Yrkesvux studietakt för en kurs på 200 poäng. Vill du läsa med annan studietakt kontakta administratör kristina.andersson@vargarda.se Vård och Omsorgsutbildning - Vård och Omsorgskurser Vald kurs hamnar härLänk till Exlearn Educations hemsida www.exlearnedu.se **Kursutbud GRNENGA VT16-HT20** Engelska, nationell delkurs 1 100 poäng Välj Komvux EN GRUV DK1 DISTANS S20 1 jun 2020 - 7 aug 2020 **Distans** Engelska, nationell delkurs 2 **GRNENGE VT16-HT20** 100 poäng Välj Komvux EN GRUV DK2 DISTANS S20 1 jun 2020 - 7 aug 2020 **Distans** Engelska, nationell delkurs 3 **GRNENGC VT16-HT20** 200 poäng Välj Komvux EN GRUV DK3 DISTANS S20 1 jun 2020 - 7 aug 2020 **Distans** Engelska, nationell delkurs 4 **GRNENGD VT16-HT20** 200 poäng Välj EN GRUV DK4 DISTANS S20 1 jun 2020 - 7 aug 2020 **Distans** Komvux Matematik, nationell delkurs 1 **GRNMATA VT16-HT20** 100 poäng Välj Komvux MA GRUV DK1 DISTANS S20 1 jun 2020 - 7 aug 2020 **Distans** Matematik, nationell delkurs 2 **GRNMATB VT16-HT20** 100 poäng Välj MA GRUV DK2 DISTANS S20 1 jun 2020 - 7 aug 2020 Komvux **Distans** Matematik, nationell delkurs 3 **GRNMATC VT16-HT20** 200 poäng Välj Komvux MA GRUV DK3 DISTANS S20 1 jun 2020 - 7 aug 2020 **Distans** Välj genom att Matematik, nationell delkurs 4 **GRNMATD VT16-HT20** 200 poäng Välj **I DICTAME CO** Komvu klicka på rutan Svenska som andraspråk, nationell delkurs 2 **GRNSVAB VT16-HT20** 200 poäng Vald SVA GRUV DK2 DISTANS S20 **Distans** Komvux 1 jun 2020 - 7 aug 2020 Svenska som andraspråk, nationell delkurs 3 **VT16-HT20 GRNSVAC** 200 poäng "välj" Välj SVA GRUV DK3 DISTANS S20 Komvux 1 jun 2020 - 7 aug 2020 **Distans** Svenska som andraspråk, nationell delkurs 4 **GRNSVAD VT16-HT20** 200 poäng Välj SVA GRUV DK4 DISTANS S20 1 jun 2020 - 7 aug 2020 **Distans** Komvux  $221 - 12 - 06$   $\sim$   $\sim$   $\sim$   $\sim$  1.

#### När du valt kurs ska du klicka på "gå vidare". | a | @ | Vuxenutbildning, Ansökan Ansökan Vux  $\times$  +  $\times$ lifecare.vargarda.se/HCW.Welfare.CC.AdultChoiceWeb/ApplicantHome.aspx?Actor=Actor\_Client&domain=Vargarda\_PROC&artifact=vUa9jcVoi327CZBiKANE0clyde  $\leftarrow$ C  $\rightarrow$ **III** Appar  $\odot$ Ny flik (B Brvux + För vägledare - UH... S Studie- och yrkesvä... (Centrala studiestöd... (B Vuxenutbildning -... Ansökan Vux Mina val **Kursutbud** Sökta kurser Grundläggande vuxenutbildning / Grundläggande kurser distans Svenska som andraspråk, nationell **E-** Grundläggande vuxenutbildning 200p m delkurs 2 Grundläggande kurser dagtid Ska du söka till Grundläggande vux Matematik/Engelska måste du veta vilken delkurs du ska söka. Detta gör att du måste komma in till oss och göra en nivåtest Totalt: 200 poäng innan du gör ansökan. Du anmäler dig till nivåtest matematik via mail till vivi.fahlgren@vargarda.se nivåtest Engelska via mail till geoffrey.hill@vargarda.se ange Grundläggande kurser dista ditt namn, ditt personnummer och ditt telelefonnummer. Du kommer sedan att få en tid för test **Gymnasial vuxenutbildning** <u>Mina kurse</u> Gymnasiala kurser dagtid Gå vidare Gymnasiala kurser distans Distanskurserna genomförs av extern utbildningsanordnare Exlearn Education. Kurserna läses i regel över 10 veckor, vilket motsvarar 100% - Yrkesvux studietakt för en kurs på 200 poäng. Vill du läsa med annan studietakt kontakta administratör kristina.andersson@vargarda.se Vård och Omsorgsutbildning - Vård och Omsorgskurser

## Klicka här för att gå vidare

Länk till Exlearn Educations hemsida www.exlearnedu.se

#### **Kursutbud**

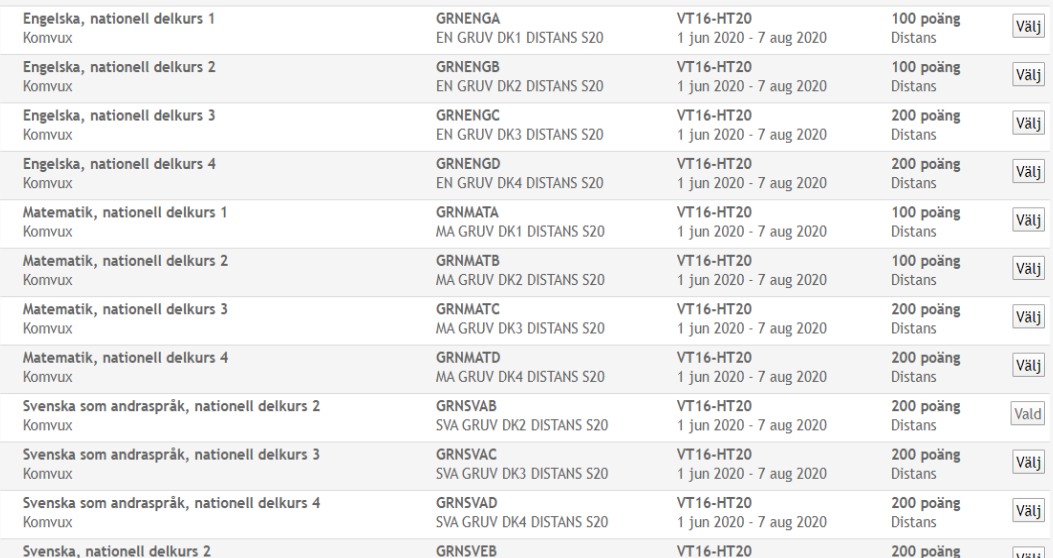

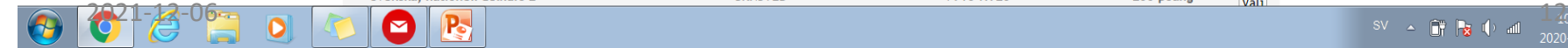

# Svara på frågorna klicka sedan på "nästa"

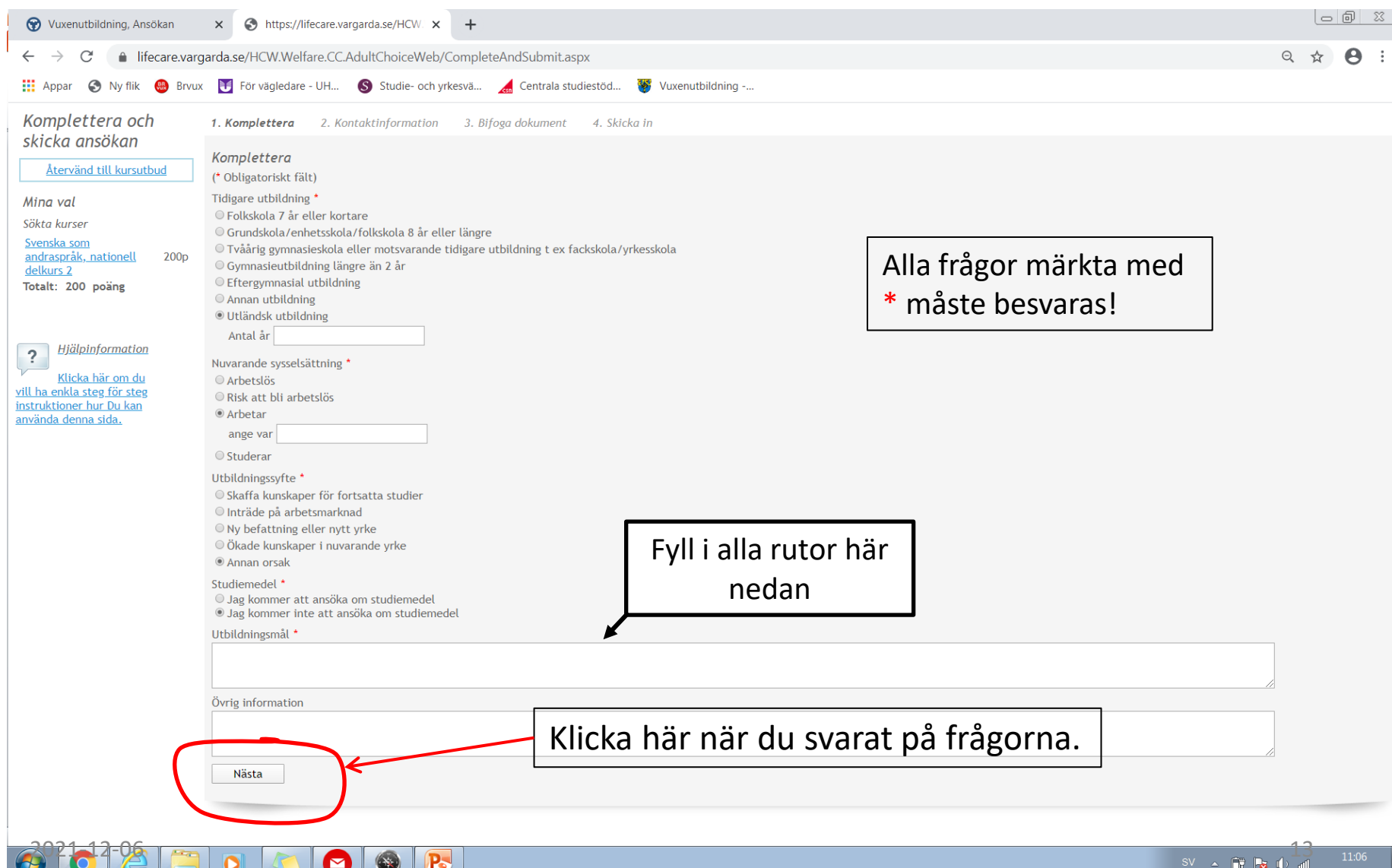

# Kontrollera dina kontaktuppgifter klicka sedan på "nästa"

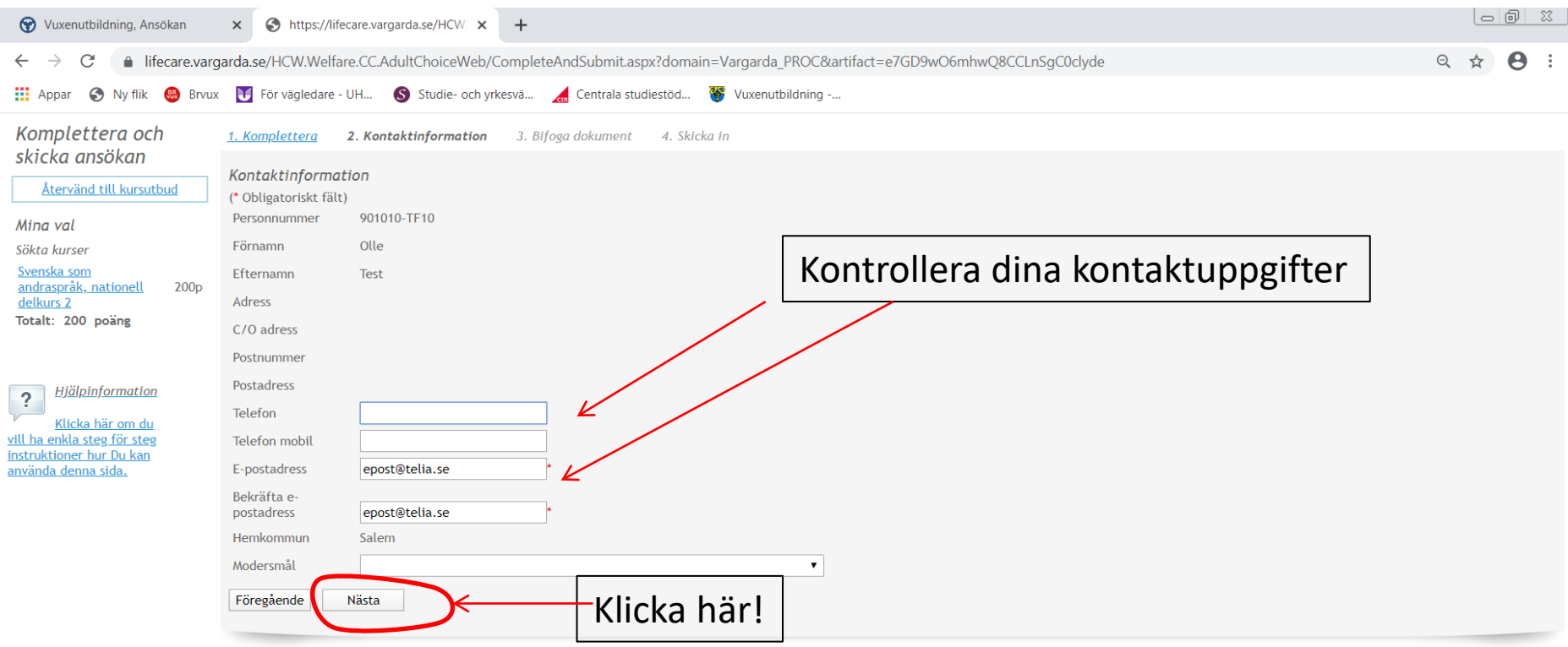

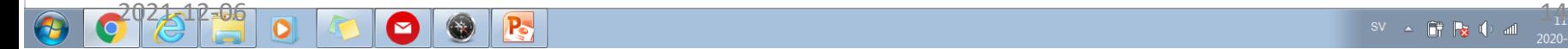

**Bifoga**- Om du läst på en annan skola tidigare behöver vi dina betyg. Du kan ladda upp dem eller skicka dem på posten.

# Om du läst hos oss finns dina betyg redan på skolan- du behöver inte skicka in dem igen. **Klicka på "nästa"**

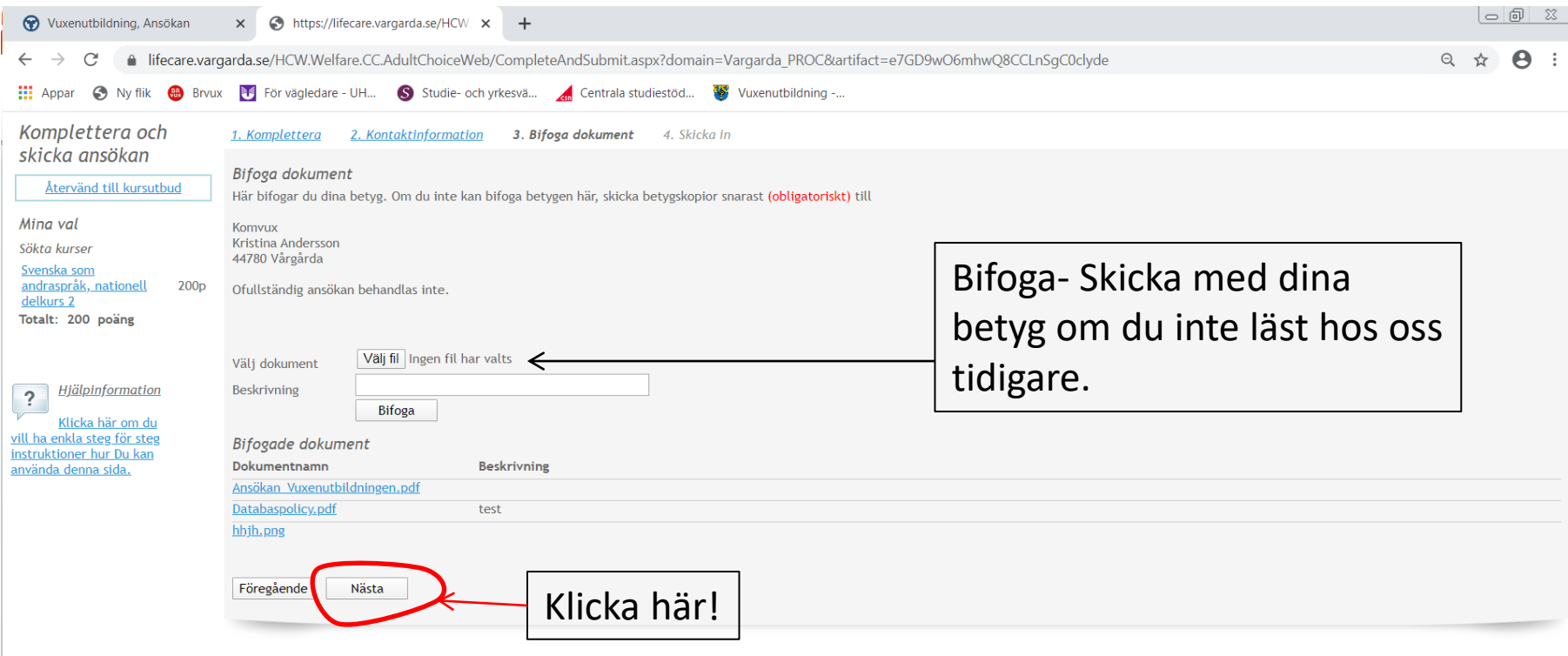

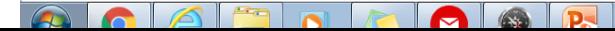

# **Kontrollera** din ansökan. Om du vill ändra något klicka på "föregående" Allt ok! Klicka på "**Skicka**"

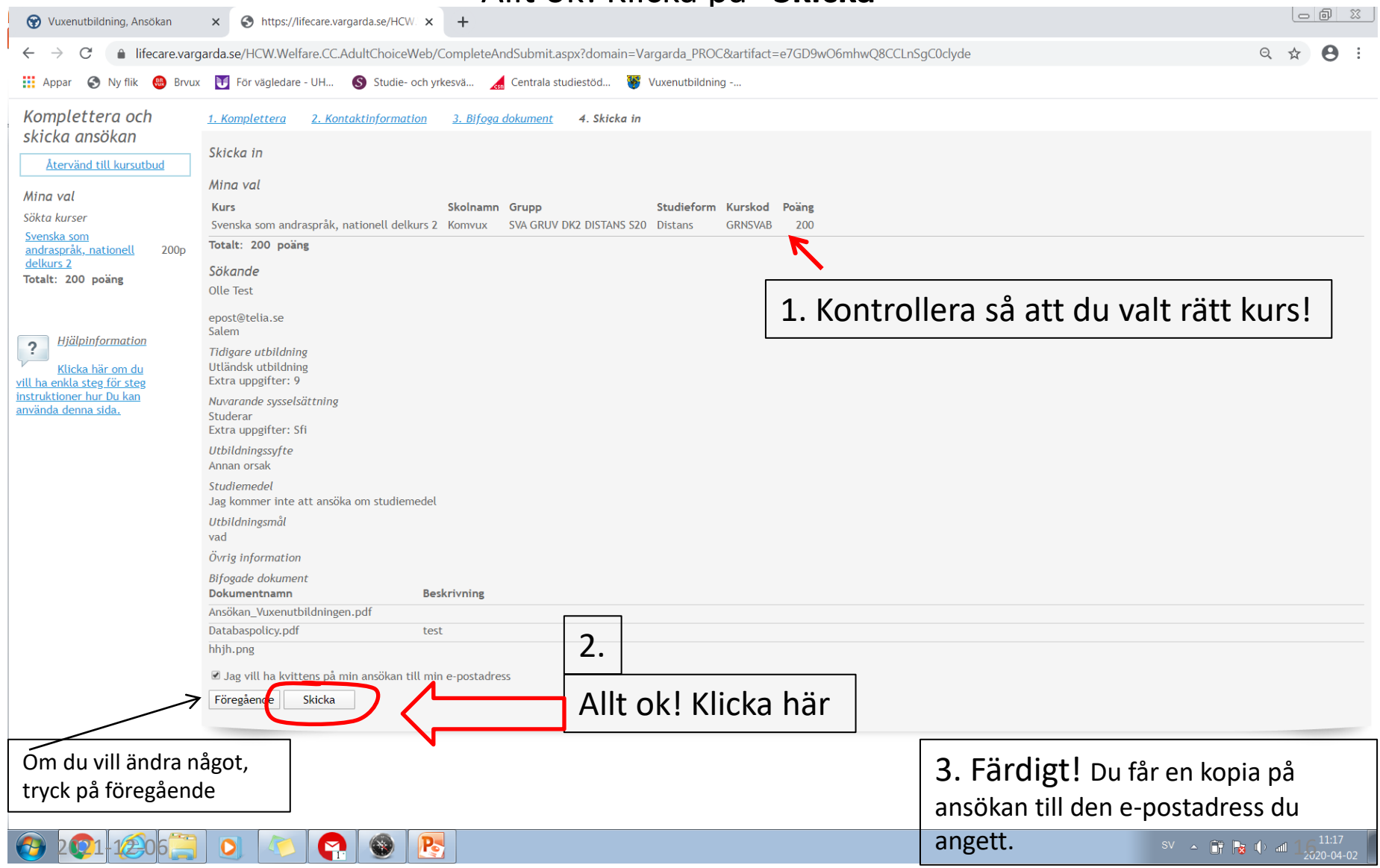